## Using Smart Art-7<sup>th</sup> Grade

Use two different types of Smart Art to represent two different processes. One has to be a list type of Smart Art. Obviously, you are making some type of list: Favorite or least favorite foods; favorite sports team; best or worst sounds; favorite candy; favorite animals, etc. The list has to have 15 items.

The second type should be a cycle, process, hierarchy, pyramid, etc. Anything but a list. Whatever type of smart art you choose, use it authentically. For example, if you choose a process, make sure that the information added is best shown in that format. Use the same document for both examples of Smart Art. However, put them on separate pages within the same document.

Use the following features in your Smart Art examples:

- 1. Title in Word Art
- 2. Use Shape fill feature—include gradients, different colors, textures, and/or pictures.

The following is an example of the process of creating Smart Art:

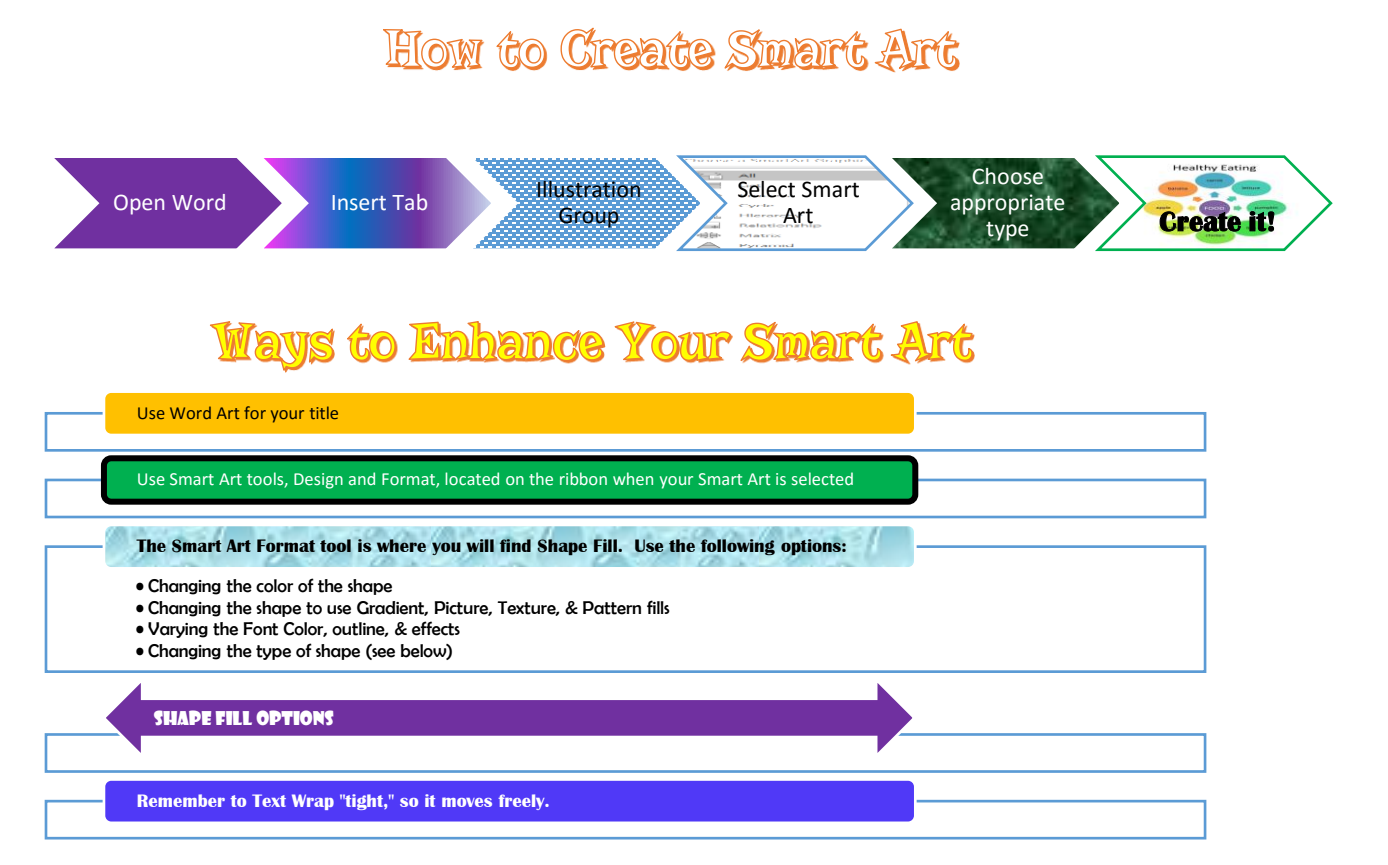